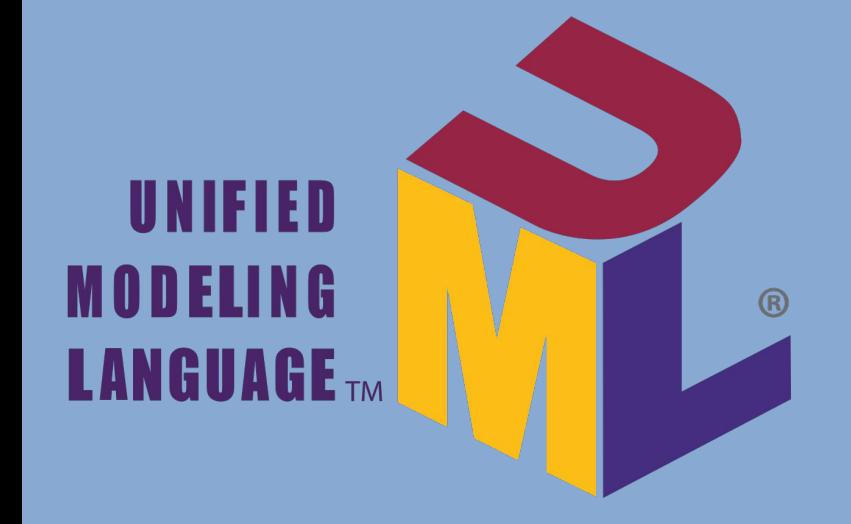

# **ОБЪЕКТНО-ОРИЕНТИРОВАННОЕ ПРОЕКТИРОВАНИЕ ИС (ФИЗИЧЕСКАЯ МОДЕЛЬ)**

д.т.н. Емельянов Виталий Александрович

: v.yemelyanov@gmail.com

# **Объектно-ориентированное проектирование ИС**

2 **Модель реализации**

**(физическое проектирование)**

**Логическая модель (логическое проектирование)**

**Модель использования (функциональные требования)**

# **Объектно-ориентированное проектирование ИС**

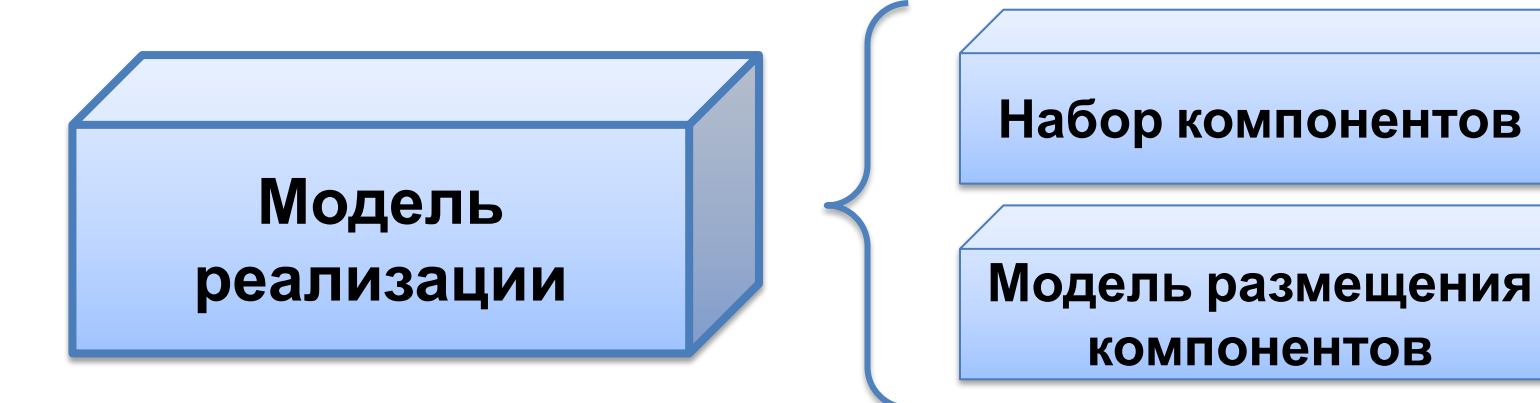

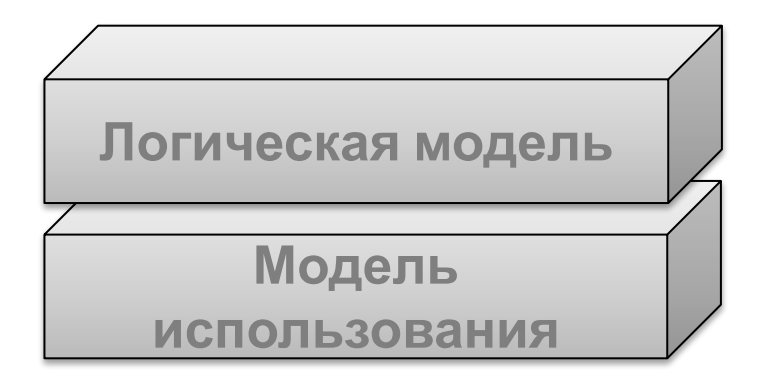

# **Физическое проектирование**

**Физическое проектирование предназначено для спецификации программных компонентов и узлов среды исполнения, на которых они размещаются (развертываются) и выполняются**

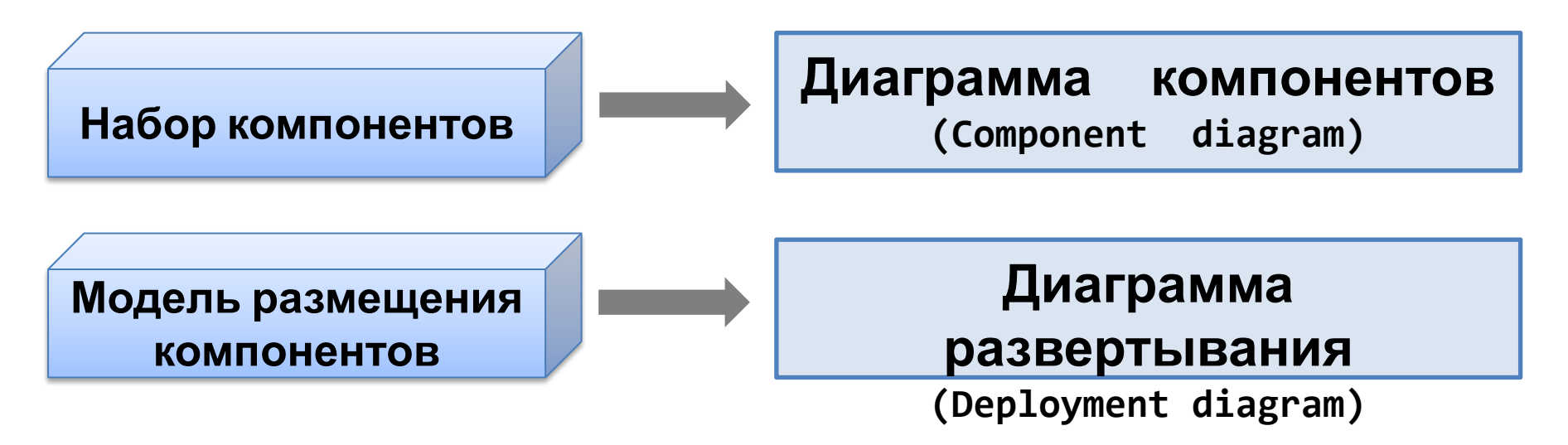

#### **Назначение:**

- визуализация общей организации структуры исходного кода программы;
- спецификация исполнимого варианта программной системы;
- представление концептуальной и физической схем баз данных.

#### **Элементы диаграммы:**

- **Компоненты**
- **Интерфейсы**
- **Отношения зависимости, обобщения, ассоциации и реализации**

#### **Сущность «Компонент»:**

 Служит для обозначения элементов физического представления модели и может реализовывать некий набор интерфейсов

#### **Условное графическое обозначение:**

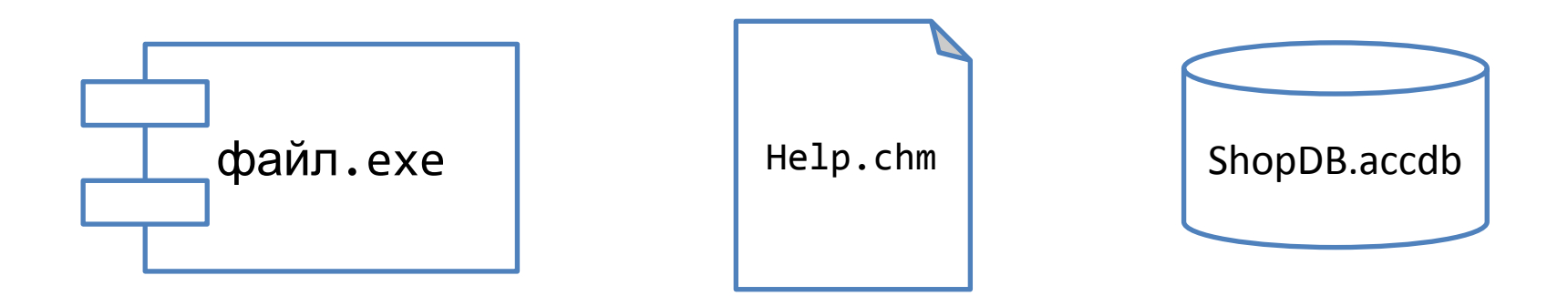

#### **Виды компонентов:**

- *компоненты развертывания* **(Deployment components)** необходимы для построения исполняемой системы. К их числу относятся динамически подключаемые библиотеки (DLL) и исполняемые программы (EXE). динамические Web-страницы и т.д.
- *компоненты рабочие продукты* **(Work product components)**. Представляют собой побочный результат процесса разработки. К этим компонентам относятся файлы с исходными текстами программ и данными, из которых создаются компоненты развертывания.
- *компоненты исполнения* **(Execution components)**. Они создаются как следствие работы системы.

#### **Моделирование исполняемых программ и библиотек:**

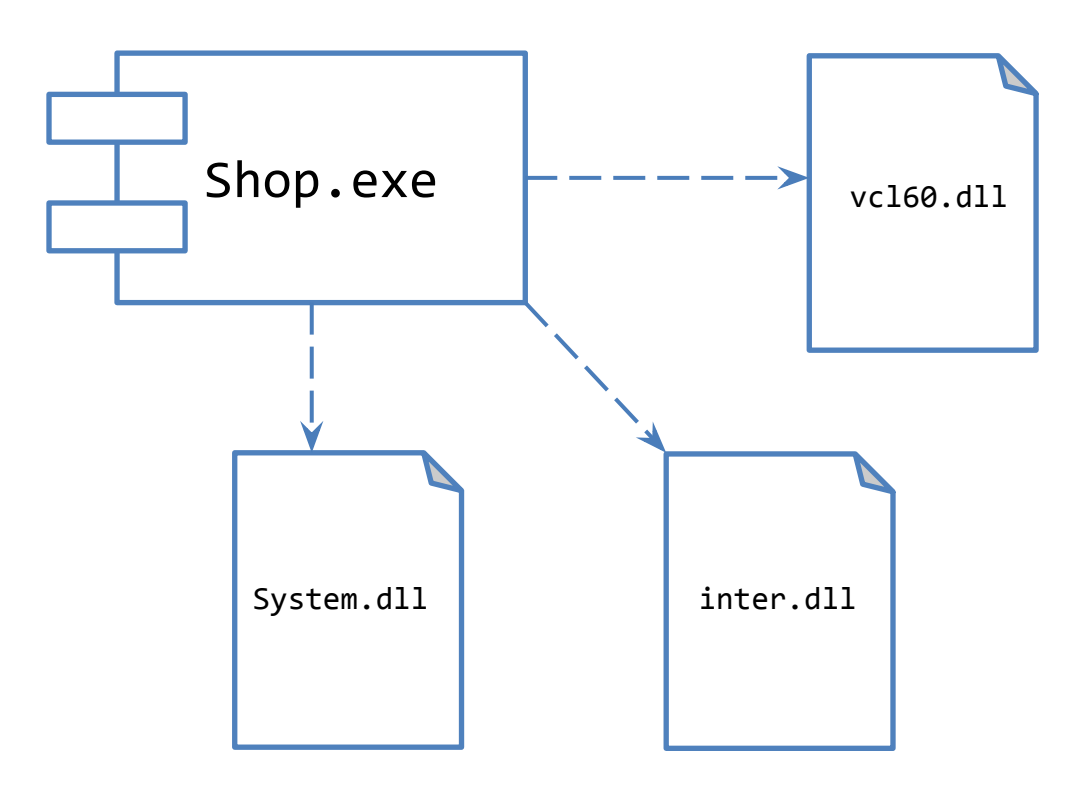

#### **Моделирование БД, файлов и документов:**

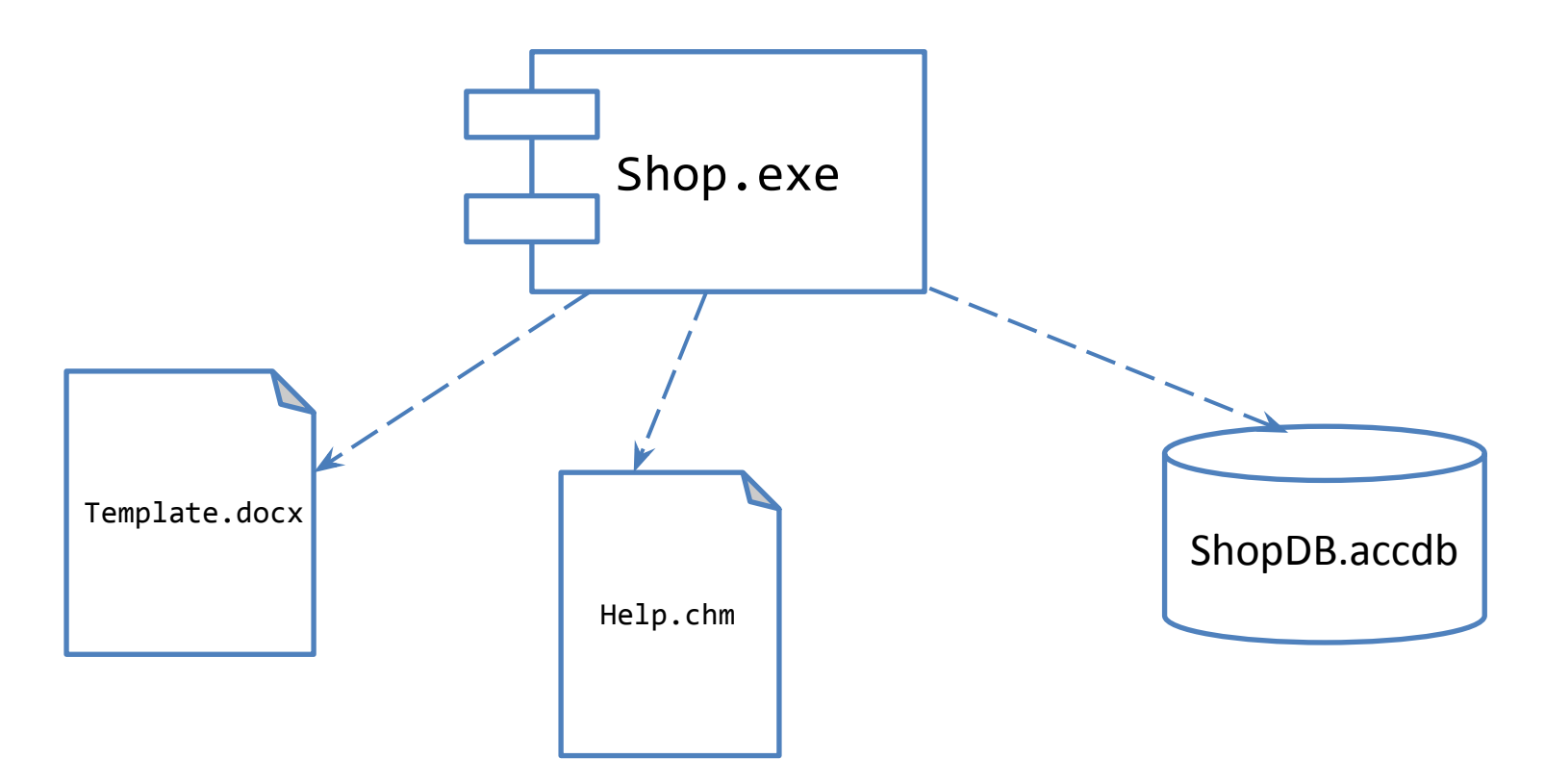

#### **Моделирование интерфейсов:**

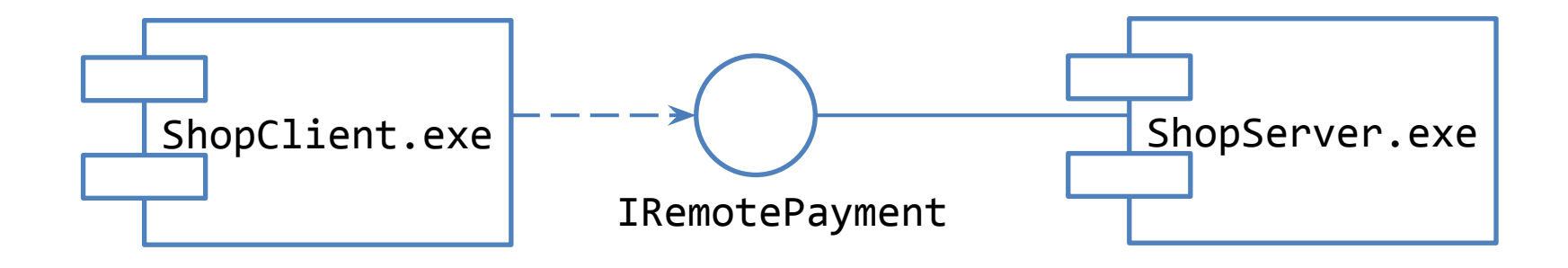

#### **Цели построения диаграммы:**

- указать размещение исполнимых компонентов программной системы по отдельным физическим узлам;
- показать физические связи между всеми узлами реализации системы на этапе ее исполнения;
- выявить узкие места системы и реконфигурировать ее топологию для достижения наилучшей производительности.

#### **Элементы диаграммы:**

- **Узлы**
- **Отношения зависимости и ассоциации**

#### **Сущность «Узел»:**

- представляет собой некоторый физически существующий элемент системы, обладающий некоторым вычислительным ресурсом.
- Диаграмма размещения показывает наличие физических соединений – маршрутов передачи информации между аппаратными устройствами, задействованными в реализации системы.

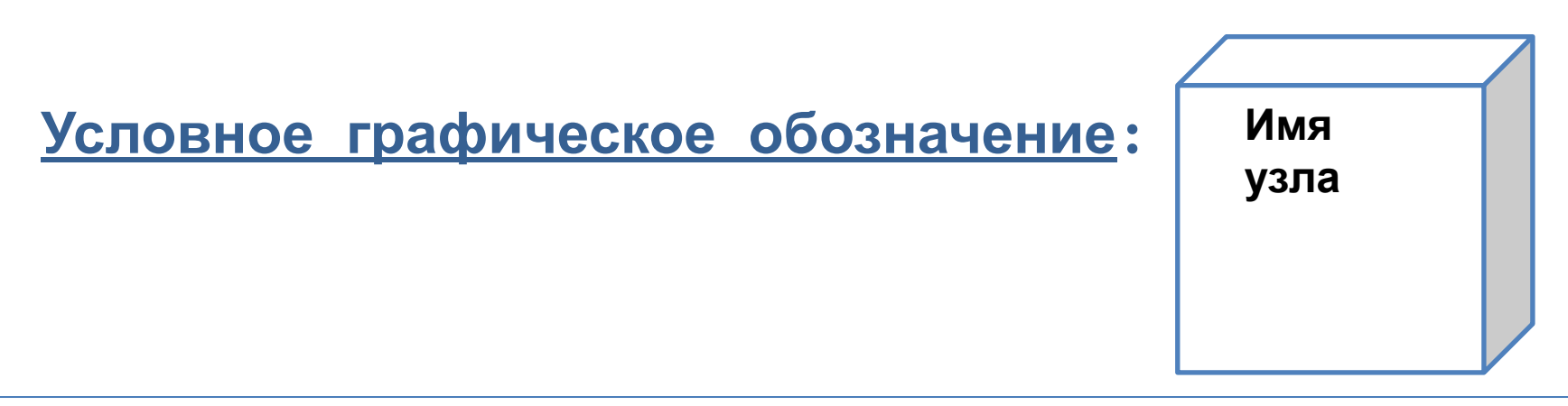

#### **Стереотипы узлов:**

**<<processor>>** – активный узел. Узел, способный выполнять размещенные на нем компоненты (сервер, рабочая станция, локальный компьютер)

**<<device>>** – пассивный узел. Узел, на котором могут быть размещены компоненты (принтер, сканер, табло коллективного пользования)

#### **Стереотипы узлов:**

- **<<net>>** сеть (компьютерная сеть, промышленная и т.д.)
- **<<sensor>>** датчик
- **<<mobile device>>** мобильное устройство
- **<<server application>>** сервер приложений
- **<<client workstation>>** клиентская рабочая станция

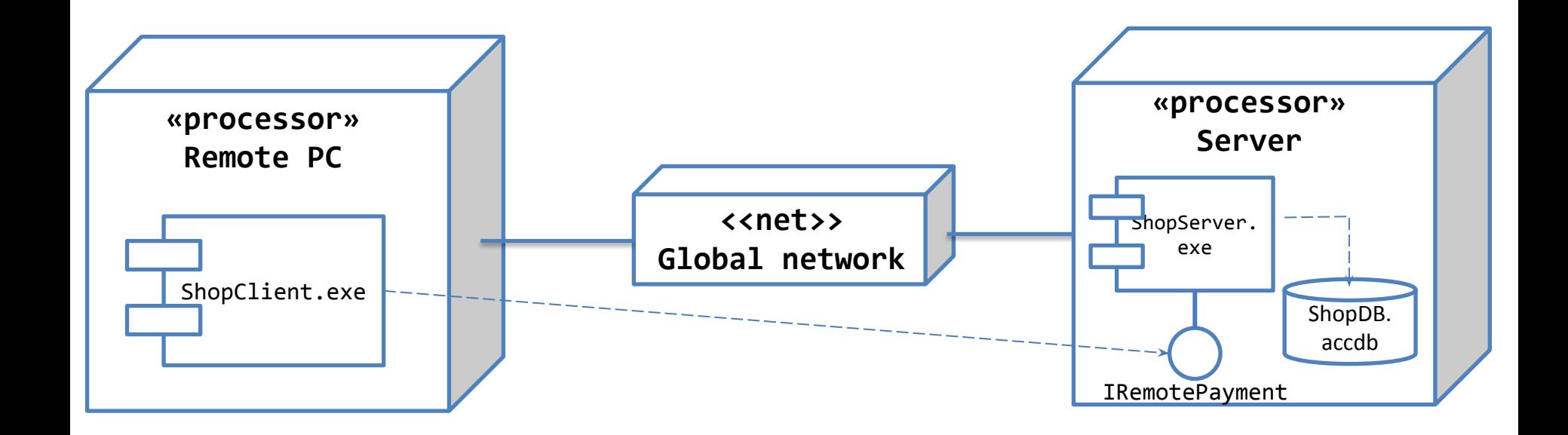

# **CASE-средства для проектирования**

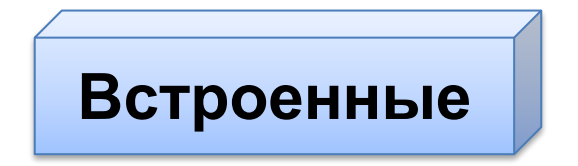

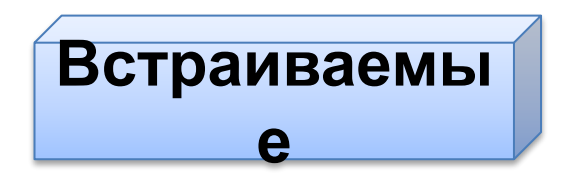

**Автономные**

**Часть интегрированной среды разработки (Средства разработки диаграмм в составе Microsoft Visual Studio)**

**После инсталляции внедряются в интегрированную среду разработки и становятся частью этой среды. Rational XDE (внедрение в Microsoft Visual Studio) После инсталляции существуют как самостоятельные приложения**

**MS Visio: пакет деловой графики общего назначения**

**StarUML: специализированный инструмент ООП**

 **RSA (Rational Software Architect): специализированный инструмент ООП, ориентированный на коллективную разработку**

### **Сравнение возможностей CASE-средств**

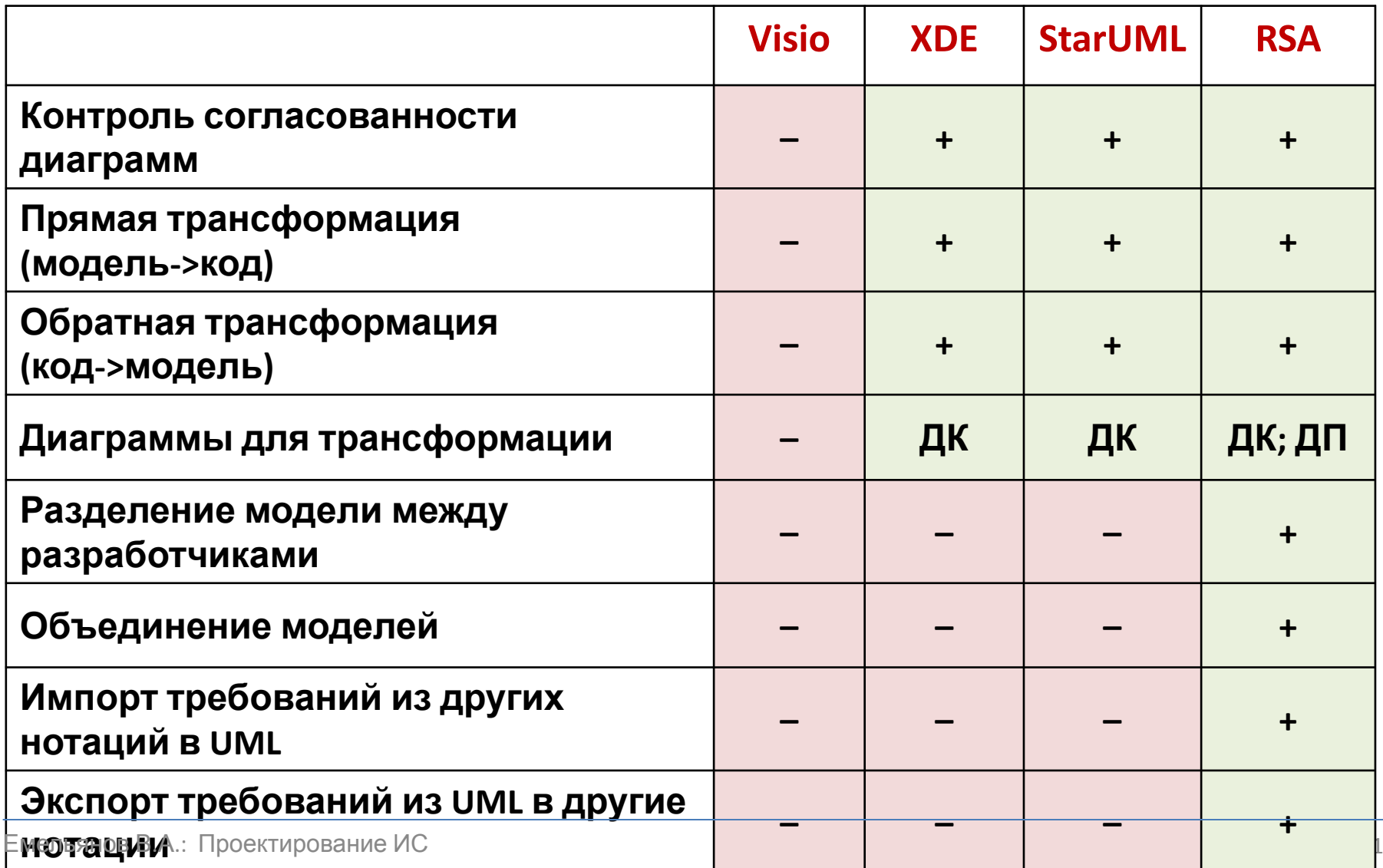

17